# Picat Tutorial

Neng-Fa Zhou & Jonathan Fruhman

# What Is Picat?

- □ Why the name "PICAT"?
	- $\blacksquare$   $\blacksquare$ attern-matching,  $\underline{\mathsf{I}}$ ntuitive,  $\mathsf{C}$ onstraints,  $\mathsf{A}$ ctors,  $\mathsf{T}$ abling
- □ Core logic programming concepts
	- Logic variables (arrays and maps are terms)
	- Implicit pattern-matching and explicit unification
	- Explicit non-determinism
- □ Language constructs for scripting and modeling
	- Functions, loops, and list comprehension
- □ Modules for combinatorial search
	- $\blacksquare$  The  ${\rm cp},\, {\tt sat},\, {\tt and}\, {\tt mip}$  modules for  ${\tt CSPs}$
	- $\textcolor{red}{\blacksquare}$  The  ${\tt planner}$  module for planning

# Niche Applications

#### ■ Scripting and Modeling

- □ Constraint solving and optimization
- **□ Planning**
- □ NLP
- $\Box$ Knowledge engineering
- □ Complex data processing
- Web services
- …

# Data Types

■ Variables – plain and attributed

X1 ab

#### ■ Primitive values

- □ Integer and float
- □ Atom

x1 '\_\_' '\_ab' '\$%' '你好*'* 

- **E** Compound values
	- List [17,3,1,6,40]
	- □ Structure

\$triangle(0.0,13.5,19.2)

# The Type Hierarchy

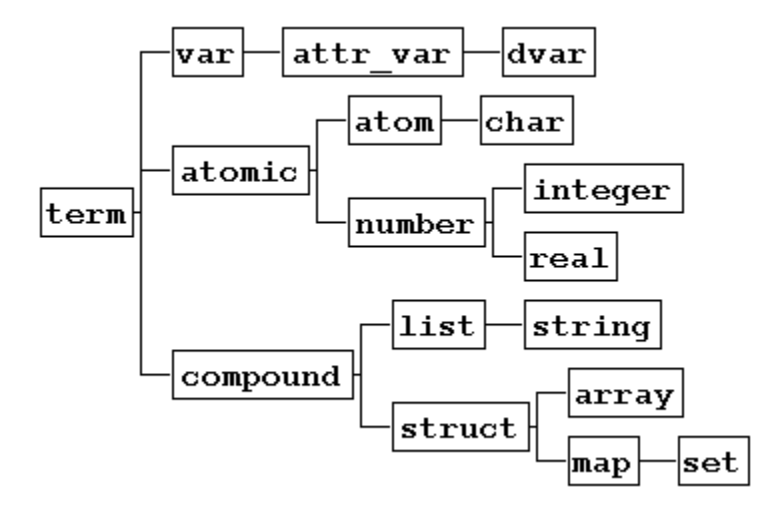

# Creating Structures and Lists

```
■ Generic Structure
    Picat> P = new_struct(point, 3)
P = point(_3b0, _3b4, _3b8)

Picat> S = $student(marry,cs,3.8)■ List Comprehension
  Picat> L = [E : E in 1..10, E mod 2 != 0]L = [1, 3, 5, 7, 9]■ Range
   Picat> L = 1, .2, .10L = [1, 3, 5, 7, 9]■ String
    Picat> write("hello "++"world")[h,e,1,1,0,' ',w,o,r,l,d]
■ Array
    Picat> A = new_array(2,3)A = \, \{ \{ \_\,3d0\, , \_\,3d4\, , \_\,3d8\} \, , \,\, \{ \_\,3e0\, , \_\,3e4\, , \_\,3e8\} \}\,■ Map
    Picat> M = new_map([alpha= 1, beta=2])
M = (map)[alpha = 1,beta = 2]
```
3/11/2016

## Special Structures

- These structures do not need to be preceded by a \$ symbol
	- □ Patterns  $p(X+Y) \implies p(X)$ ,  $p(Y)$ . **□ Goals**  $(a, b)$   $(ai, b)$  not a  $X=Y$ □ Constraints and Constraint Expressions

```
X+Y \neq 100 X \neq 0 X \neq \land Y
```
**□ Arrays** 

{2, 3, 5, 7, 11, 13, 17, 19}

### Built-ins

```
Picat> integer(2)yesPicat> integer(2.0)no
Picat> real(3.0)yes
Picat> not real(3.0)no
Picat> var(X)yesPicat> X = 5, var(X)noPicat> trueyes
Picat> failno
```
# Built-ins (Cont.)

```
Picat> X = to_binary_string(5), Y = to_binary_string(13)
X = ['1', '0', '1']
Y = ['1', '1', '0', '1']% X is an attributed variable
Picat> put_attr(X, age, 35), put_attr(X, weight, 205), A = get_attr(X, age)A = 35% X is a map
Picat> X = new_map([age=35, weight=205]), put(X, gender, male)X = map([age=35, weight=205, gender=male])Picat> S = $point(1.0, 2.0), Name = name(S), Arity = length(S)
Name = pointArity = 2Picat> I = read int(stdin) % Read an integer from standard input
123
I = 123
```
### Index Notation

#### **X[I<sup>1</sup>,…,In] : X references a compound value**

Picat>  $L = [a,b,c,d]$ ,  $X = L[2]$  $X = b$ 

Picat> S = \$student(marry, cs, 3.8), GPA=S[3]  $GPA = 3.8$ 

Picat> A =  $\{$ {1, 2, 3}, {4, 5, 6}}, B = A[2, 3]  $B = 6$ 

## List Comprehension

```
[\mathsf{T}:\mathsf{E}_1]_1 in \mathsf{D}_1, Cond\mathsf{n}n , . . ., E<sub>n</sub>
                                                                                  <sub>n</sub> in D<sub>n</sub>, Cond<sub>n</sub>]
```
Picat>  $L = [X : X in 1..5].$  $L = [1, 2, 3, 4, 5]$ 

Picat>  $L = [(A, I): A in [a,b], I in 1..2].$  $L = [(a,1), (a,2), (b,1), (b,2)]$ 

Picat>  $L = [X : I in 1..5]$  % X is local  $L = [\text{bee8}, \text{bet0}, \text{bet8}, \text{bf0}]$ 

```
Picat> X=X, L = [X : I in 1..5] % X is non-local
L = [X, X, X, X, X]
```
# OOP Notation

```
Picat> Y = 13.to_binary_string()

Y = ['1', '1', '0', '1']
```

```
O.f(t1,…,tn)
```

```
-- means module qualified call if O is atom-- means f(O,t1,…,t
n) otherwise.
```

```
Picat> Y = 13.to_binary_string().reverse()Y = [\ '1', '0', '1', '1']
```

```
% X becomes an attributed variable
Picat> X.put_attr(age, 35), X.put_attr(weight, 205), A = X.get_attr(age)A = 35
```

```
%X is a map
Picat> X = new_map([age=35, weight=205]), X.put(gender, male)X = (map) ( [age=35, weight=205, gender=male])
```

```
Picat> S = $point(1.0, 2.0), Name = S.name, Arity = S.length
Name = pointArity = 2
```

```
Picat> I = math.pi % module qualifier
I = 3.14159
```
## Explicit Unification t1=t2

```
Picat> X=1bindX=1
Picat> $f(a,b) = $f(a,b)testyes
Picat> [H|T] = [a,b,c]matchingH=a
T=[b,c]
Picat> $f(X,Y) = $f(a,b)matchingX=a
Y=b
Picat> $f(X,b) = $f(a,Y)full unificationX=a
Y=b
Picat> X = $f(X)without occur checkingX=f(f(......
```
## **Predicates**

#### ■ Relation with pattern-matching rules

```
fib(0,F) => F=1.

fib(1,F) => F=1.
fib(N,F),N>1 => fib(N-1,F1),fib(N-2,F2),F=F1+F2.fib(N,F) \implies throw \; Server(wronq \; argument,fib,N).
```
#### ■ Backtracking (explicit non-determinism)

```
member(X,[Y|_) ?=> X=Y.
\texttt{member}(X, [\_\, \vert \bot]) \implies \texttt{member}(X, L).
```

```
Picat> member(X, [1, 2, 3])X = 1;
X = 2;
X = 3;no
```
#### ■ Control backtracking

```
Picat> once(member(X,[1,2,3]))
```
## Predicate Facts

- $index(+,-) (-,+)$ edge(a,b). edge(a,c). edge(b,c). edge(c,b).edge $(a, Y)$  ?=> Y=b. edge(a,Y) => Y=c. $edge(b,Y)$  =>  $Y=c$ .  $edge(c,Y)$  => Y=b. edge(X,b) ?=> X=a. edge(X,c) ?=> X=a. $edge(X, c)$  =>  $X=b$ .  $edge(X,b)$  =>  $X=c$ .
- Facts must be ground
- A call with insufficiently instantiated arguments fails
	- Picat> edge(X,Y)
		- no

## Functions

#### ■ Always succeed with a return value

```
power_set([]) = [[]].

power_set([H|T]) = P1++P2 =>P1 = power_set(T),
    P2 = [[H|S] : S in P1].perm([]) = [[]].

perm(Lst) = [[E|P] : E in Lst, P in perm(Lst.delete(E))].matrix multi(A,B) = C =>

C = new_array(A.length,B[1].length),
foreach(I in 1..A.length, J in 1..B[1].length)
C[I,J] = sum([A[I,K]*B[K,J] : K in 1..A[1].length])end.
```
## More on Functions

#### ■ Ranges are always functions

 $write(Sf(L..U))$  is the same as  $List=L..U, write(Sf(Lst))$ 

#### ■ Index notations are always functions

X[1]+X[2] #= 100 is the same as X1=X[1], X2=X[2], X1+X2 #= 100  $write(Sf(X[I]))$  is the same as  $Xi=X[I], write(Sf(Xi))$ 

#### ■ List comprehensions are always functions

 $sum([A[I,J] : I in 1..N, J in 1..N])$  #= N\*N is the same asL = [A[I,J] : I in 1..N, J in 1..N], sum(L) #= N\*N

## Patterns in Heads

#### **n** Index notations, ranges, dot notations, and list comprehensions cannot occur in head patterns

#### ■ As-patterns

```
merge([, Ys) = Ys.

merge(Xs,[]) = Xs.<code>merge([X|Xs],Ys@[Y|_])=[X|Zs],X<Y => Zs=merge(Xs,Ys).</code>
merge(Xs,[Y|Ys])=[Y|Zs] \implies Zs=merge(Xs,Ys).
```
# Conditional Statements

#### ■ If-then-else

```
fib(N)=F =>

if (N=0; N=1) then F=1
elseif N>1 then 
F=fib(N-1)+fib(N-2)else 
throw $error(wrong_argument,fib,N)end.
```
■ Prolog-style if-then-else

 $(C \rightarrow A; B)$ 

#### ■ Conditional Expressions

 $fib(N) = cond((N=-0:N=-1), 1, fib(N-1)+fib(N-2))$ 

#### 3/11/2016

## **Assignments**

 $X[I_1, ..., I_n]$  := Exp

Destructively update the component to  $Exp.$ Undo the update upon backtracking.

$$
\blacksquare \text{Var} := \text{Exp}
$$

The compiler changes it to  $\mathtt{Var}$   $\epsilon = \mathtt{Exp}$  and replace all subsequent occurrences of  $\mathtt{Var}$  in the body of the rule by Var'.

test => X = 0, X := X + 1, X := X + 2, write(X).

test =>  $X = 0$ ,  $X1 = X + 1$ ,  $X2 = X1 + 2$ ,  $w$ rite(X2).

# Loops

### ■ Types

□ foreach(E1 in D1, ..., En in Dn) Goal end

while (Cond) Goal end

□ do **Goal** while <mark>(Cond)</mark>

#### ■ Loops provide another way to write recurrences

- A loop forms a name scope: variables that do not occur before in the outer scope are local.
- Loops are compiled into tail-recursive predicates

## Scopes of Variables

#### ■ Variables that occur within a loop but not before in its outer scope are local to each iteration

```
p(A) =>

foreach(I in 1 .. A.length)A[I] = \text{?node}(X)end. q(L) =>

L = [X : I in 1 .. 5]. p(A):
noop(X),
foreach(I in 1 .. A.length)A[I] = $node(X)
                                        end. q(L) =>

noop(X),
L = [X : I in 1 .. 5].
```
# Loops (ex-1)

```
sum_{{\text{min}}}S=0,

foreach (X in L)
        S := S+Xend,
Sum=S.
```
#### ■ Recurrences

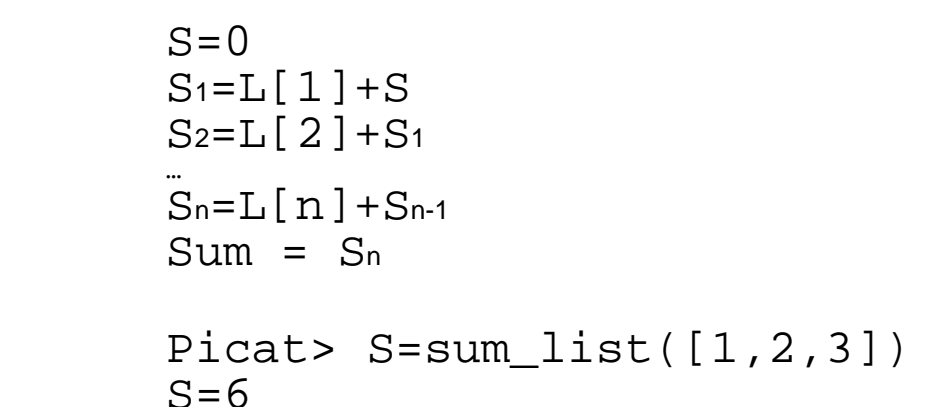

■ Query

# Loops (ex-2)

```
■ Recurrences
■ Query
                          read_list=List =>L=[],

E=read_int(),
while (E != 0) \verb+L := [E|L],
E := read_int()end,
List=L.L=[]\mathtt{L}_1\mathtt{=}[\; \mathtt{e}_1\,|\, \mathtt{L}\;]\mathop{\hbox{\rm L}}\nolimits_2= [ \mathop{\hbox{\rm e}}\nolimits_2 \big\lgroup\mathop{\hbox{\rm L}}\nolimits_1 ]
                           …L_n=[e_n|L_{n-1}]List=LnPicat> L=read_list()1 2 3
L=[3,2,1]
```
# Loops (ex-3)

```
■ Recurrences
■ Query
                                read_list=List =>List=L,
E=read_int(),
while (E != 0) L = [E|T],L := T,

E := read_int() end,
L=[].L=[e_1|L_1]\mathtt{L}_1\mathtt{=}\mathopen{[} \ \mathtt{e}_2\mathclose{[} \ \mathtt{L}_2\mathclose{]}…\mathop{\hbox{\rm L}}\nolimits_{\rm n-1}=\left[\vphantom{\sum}^{\text{e}}\in\right]\mathop{\hbox{\rm L}}\nolimits_{\rm n}\left]\vphantom{\sum}^{\text{e}}_{\text{e}}\right]L_n = \lceil \rceilPicat> L=read_list()1 2 3
L=[1,2,3]
```
# List Comprehensions to Loops

```
List = [(A,X) : A in [a,b], X in 1..2]List = L,

foreach(A in [a,b], X in 1..2)L = [(A, X) | T],L := Tend,\mathbb{L} = [].
```
# Tabling

- **Predicates define relations where a set of facts** is implicitly generated by the rules
- The process of fact generation might never end, and can contain a lot of redundancy
- Tabling memorizes calls and their answers in order to prevent infinite loops and to limit redundancy

# Tabling (example)

table $fib(0)=1.$  $fib(1)=1$ .  $fib(N)=fib(N-1)+fib(N-2)$ .

- Without tabling, fib(N) takes exponential time in N
- With tabling, fib(N) takes linear time

# Mode-Directed Tabling

■ A table mode declaration instructs the system on what answers to table

□ table(M1,M2,...,Mn) where Mi is:

- $\textcolor{red}{\blacksquare}$  +: input
- $\textcolor{red}{\blacksquare}$  –: output
- min: output, corresponding variable should be minimized
- $\blacksquare$  max: output, corresponding variable should be maximized
- $\textcolor{red}{\bullet}$   $\textsf{nt}$ : not-tabled (only the last argument can be  $\textsf{nt}$ )
- Mode-directed tabling is useful for dynamic programming problems

## Dynamic Programming (examples)

#### ■ Shortest Path

```
table(+, +, -, min)
shortest_path(X,Y,Path,W) ?=>
    Path = [(X,Y)],edge(X,Y,W),

shortest_path(X,Y,Path,W) =>Path = [(X,Z) | PathR],
    edge(X,Z,W1),

shortest_path(Z,Y,PathR,W2),W = W1 + W2.
```
#### ■ Knapsack Problem

```

table(+, +,-,max)
knapsack(_,0,Bag,V) => Baq = [],
   V = 0.

knapsack([_|L],K,Bag,V), K>0 ?=>
knapsack(L,K,Bag,V).
knapsack([F|L],K,Bag,V), K>=F =>Bag = [F|Bag1],
knapsack(L,K-F,Bag1,V1),V = V1+1.
```
# **Modules**

```
module M.
import M1,M2,…,Mn.
```
- - The declared module name and the file name must be the same
- **Example 3 Files that do not begin with a module declaration are in** the global module
- Atoms and structure names are global
- - Picat has a global symbol table for atoms, a global symbol table for structure names, and a global symbol table for modules
- Each module has its own symbol table for the public predicates and functions

# Modules (Cont.)

- Binding of normal calls to their definitions occurs at compile time
	- □ The compiler searches modules in the order that they were imported  $\Box$ imported
- Binding of higher-order calls to their definitions occurs at runtime.
	- □ The runtime system searches modules in the order that they<br>were leaded were loaded
- The environment variable PICATPATH tells where the compiler or runtime system searches for modules

# Modules (Cont.)

■ No module variables are allowed

Recall that  $M$  .  $f$  (...) stands for  $f$  (M,...) if M is a variable

■ No module-qualified higher-order calls

## Modules (example)

**% In file qsort.pi**

```
module qsort.
sort([]) = [].\texttt{sort}(\llbracket \texttt{H} \vert \texttt{T} \rrbracket) = \texttt{sort}(\llbracket \texttt{E} \texttt{ : E in T, E} \ltbracket \texttt{ in T, E} \texttt{ : E in T, E} \rtbracket) + \llbracket \texttt{H} \rrbracket + \texttt{sort}(\llbracket \texttt{E} \texttt{ : E in T, E} > \texttt{H}).
```
#### **% In file isort.pi**

```
module isort.
sort([]) = [].sort([H|T]) = insert(H, sort(T)).
```
#### private

```

insert(X,[]) = [X].{\tt insert}(X,Ys@[\,Y\,\vert\_] \,) = Zs, X=<Y => Zs=[X|Ys].
insert(X, [Y|Ys]) = [Y|insert(X,Ys)].
```
#### **% another file test\_sort.pi**

import qsort,isort.

```
sort1(L)=S =>

S=sort(L).
sort2(L)=S =>
S=qsort.sort(L).sort3(L)=S =>

S=isort.sort(L).3/11/2016
```
# The planner Module

#### ■ Useful for solving planning problems

- □ plan(State,Limit,Plan,PlanCost)
- □ best\_plan(State,Limit,Plan,PlanCost)

 $\Box$ ... …

- $\blacksquare$  Users only need to define  $\texttt{final}/\texttt{1}$  and  $\texttt{action}/\texttt{4}$ 
	- $\Box$  final(State) is true if State is a final state
	- $\Box$  action(State,NextState,Action,ActionCost) encodes the state transition diagram
- Uses the early termination and resource-bounded search techniques to speedup search

## Ex: The Farmer's Problem

import planner.

```
q_0 =>
    S0=[s,s,s,s],

best_plan(S0,Plan),writeln(Plan).final([n,n,n,n]) => true.
action([F,F,G,C],S1,Action,ActionCost) ?=>Action=farmer_wolf,ActionCost = 1,
    opposite(F,F1),
S1=[F1,F1,G,C],
not unsafe(S1).
```
…

# **Constraints**

- **Picat can be used for constraint satisfaction and** optimization problems
- Constraint Problems
	- □ Generate variables
	- □ Generate constraints over the variables
	- $\square$  Solve the problem, finding an assignment of values to the variables that matches all the constraints
- Picat can be used as a modeling language for CP, SAT, LP/MIP
	- □ Loops are helpful for modeling

# Constraints (example)

#### $\blacksquare$  SEND + MORE = MONEY

import cp.

```
q_0 =>
      Vars=[S,E,N,D,M,O,R,Y], % generate variablesVars :: 0..9, <br>
<sup>8</sup> define the domains
      all_different(Vars), % generate constraintsS #!= 0,
       M #!= 0,

1000*S+100*E+10*N+D+1000*M+100*O+10*R+E 
#= 10000*M+1000*O+100*N+10*E+Y,solve(Vars), \frac{1}{2} \frac{1}{2} \frac{1}{2} search
       writeln(Vars).
```
#### N-Queens Problem

```
import cp.queens(N) =>

Qs=new_array(N),Qs :: 1..N,
foreach (I in 1..N-1, J in I+1..N)
        Qs[I] #!= Qs[J],

abs(Qs[I]-Qs[J]) #!= J-Iend,
solve(Qs),
writeln(Qs).
```
## Action Rules

#### -**Syntax**

**Head, Condition, {EventSet} => Action**

#### $\Box$ **Agent**

p(X1,…,Xn)

#### $\Box$ **Condition**

 $\blacksquare$  Inline tests (e.g.,  $\texttt{var}(\texttt{X})$  ,  $\texttt{nonvar}(\texttt{X})$  ,  $\texttt{X==Y}$  ,  $\texttt{X>Y}$  )

#### $\Box$ **EventSet**

- event(X,0) -- a general form event
- $\blacksquare$  ins(X) -- X is instantiated
- $\blacksquare$  dom(X, E) An inner element E of X's domain is excluded
- $\blacksquare$  dom\_any(X,E) -- An arbitrary element E is excluded

#### **Action**

■ Same as a rule body

# Applications of AR

#### ■ Co-routining and concurrency □ freeze(X,Call) is compiled to AR

### **E** Constraint propagation

- □ Constraints in the cp module are compiled to AR
- □ Users can program problem-specific propagators for global constraints

## ■ Compiling CHR

 $\blacksquare$  Interactive graphical user interfaces

# Implementing freeze(X,Goal)

 $freeze(X,q(X,Y))$ 

 $freeze_q(X,Y)$ ,  $var(X)$ ,  ${ins(X)}$  => true.  $freeze_q(X,Y) \Rightarrow q(X,Y)$ .

# Event-Handling

 $echo(X)$ ,  $\{event(X, 0) \} \Rightarrow writeln(0)$ .

Picat> echo(X), X.post\_event(hello).hello

Picat> echo(X), repeat, X.post\_event(hello), nl, fail.hello

hello

hello

 $\cdots$ 

3/11/2016

# Programming Constraint Propagators

■ Maintaining arc consistency for aX=bY+c

```
'aX in bY+c arc'(A,X,B,Y,C),var(X),var(Y),
      {dom(Y,Ey)}\equiv >T = B*Ey+C,
      EX = T //A,

(A*Ex==T -> fd_set_false(X,Ex);true). 'aX in bY+c arc'(A,X,B,Y,C) => true.
```
Whenever an element  $E_{Y}$  is excluded from  $Y$ 's domain, exclude  ${\rm Ey}'$ s counterpart,  ${\rm Ex},$  from  ${\rm x}'$ s domain.

# Higher-Order Calls

- **EXTERGHEE 12 Functions and predicates that take calls as arguments**
- call(S,A1,…,An)
	- $\Box$  Calls the named predicate with the specified arguments
- $\blacksquare$  apply(S,A1,…,An)
	- □ Similar to call, except apply returns a value
- findall(Template, Call)
	- $\Box$  Returns a list of all possible solutions of Call in the form  $\text{Template.}$ <br> $\Box$  findall forms a name scope like a loop findall forms a name scope like a loop.

```
Picat> C = $member(X), call(C, [1, 2, 3])
X = 1;
X = 2;
X = 3;noPicat> L = \text{findall}(X, \text{member}(X, [1, 2, 3]))L = [1, 2, 3]
```
# Higher-Order Functions

```
map([-F,[]) = [].\texttt{map}(\texttt{F},[\texttt{X}|\texttt{Xs}])\!=\![\,\texttt{apply}(\texttt{F},\texttt{X})\;]\,\texttt{map}(\texttt{F},\texttt{Xs})\,]\,.
```

```
map2( _F, [ ], [ ]) = [ ].<code>map2(F,[X|Xs],[Y|Ys])=[apply(F,X,Y)|map2(F,Xs,Ys)].</code>
```

```
fold(\mathbf{F}, \text{Acc}, []) = Acc.\texttt{fold}(\texttt{F},\texttt{Acc},\texttt{[H|T]})\texttt{=fold}(\texttt{F},\texttt{apply}(\texttt{F},\texttt{H},\texttt{Acc}) ,T) .
```
# Using Higher-Order Calls is **Discouraged**

■ List comprehensions are significantly faster than higher-order calls

$$
\Box X \text{ map}(-,L)
$$
  

$$
\Box O \quad [-X : X in L]
$$
  

$$
\Box X \text{ map2}(+,L1,L2)
$$
  

$$
\Box O \quad [X+Y : \{X,Y\} \text{ in zip}(L1,L2)]
$$

### Global Maps

- get\_heap\_map()
	- □ Created on the heap after the thread is created
	- □ Changes are undone when backtracking
- get\_global\_map()
	- □ Created in the global area when Picat is started
	- □ Changes are not undone when backtracking
- get\_table\_map()
	- □ Created in the table area when Picat is started
	- □ Keys and values are hash-consed
	- □ Changes are not undone when backtracking

# **Pros and Cons of Global Maps**

#### ■ Pros

- □ Allows data to be accessed everywhere without being passed as arguments
- □ Maps returned by get\_global\_map() and get\_table\_map() can be used to store global data that are shared by multiple branches of a search tree

■ Used in the implementation of minof and maxof.

#### ■ Cons

□ Affects locality of data and readability of programs

#### Global Heap Maps and Global Maps (example)

```
go ?=>
get_heap_map().put(one,1),
get_global_map().put(one,1),fail.90 =
if (get_heap_map().has_key(one)) then writef("heap map has key%n") else 
writef("heap map has no key%n")end,
if (get_global_map().has_key(one)) then writef("global map has key%n") else 
writef("global map has no key%n")end.
```
# Picat Vs. Prolog

#### ■ Picat is arguably more expressive

```
qsort([])=[].

qsort([H|T])=qsort([E : E in T, E=<H])++[H]++qsort([E : E in T, E>H]).power_set([]) = [[]].

power_set([H|T]) = P1++P2 =>P1 = power_set(T),
    P2 = [[H|S] : S in P1].matrix multi(A,B) = C =>

C = new_array(A.length,B[1].length),
foreach(I in 1..A.length, J in 1..B[1].length)
C[I,J] = sum([A[I,K]*B[K,J] : K in 1..A[1].length])end.
```
# Picat Vs. Prolog

#### ■ Picat is more scalable because pattern-matching facilitates indexing rules

```
L ::= ("abcd"| "abc" | "ab" | "a")*
```

```
p([a,b,c,d|T]) => p(T).
p([a,b,c|T]) => p(T).
p([a, b|T]) => p(T).
p([a|T]) => p(T).
p([]) => true.
```
# Picat Vs. Prolog

#### ■ Picat is arguably more reliable than Prolog

- □ Explicit unification and nondeterminism
- **□ Functions don't fail (at least built-in functions)**  $\Box$
- $\Box$ No cuts or dynamic predicates
- □ No operator overloading
- □ A simple static module system

# **Summary**

### ■ Picat is a hybrid of LP, FP and scripting

### ■ Picat or Copycat?

- □ Prolog (in particular B-Prolog), Haskell, Scala, Mercury, Erlang, Python, Ruby, C-family (C++, Java, C#), OCaml,…
- The first version is available at picat-lang.org
	- □ Reuses a lot of B-Prolog's code
- Supported modules
	- $\square$  basic, io, sys, math, os, cp, sat, and util
- More modules will be added

## Resources

#### ■ Users' Guide

□ <u>http://picat-lang.org/download/picat\_guide.pdf</u>

■ Picat Book

http://www.springer.com/us/book/9783319258812

■ Hakan Kjellerstrand's Picat Page

□ <u>http://www.hakank.org/picat/</u>

■ Examples

□ <u>http://picat-lang.org/download/exs.pi</u>

■ Modules

http://picat-lang.org/modules.html